# Spring JavaConfig

## Reference Documentation

version 1.0-m2

2007.05.08

Rod Johnson, Costin Leau

Copyright (c) 2005-2007 Interface21

Copies of this document may be made for your own use and for distribution to others, provided that you do not charge any fee for such copies and further provided that each copy contains this Copyright Notice, whether distributed in print or electronically.

### **Table of Contents**

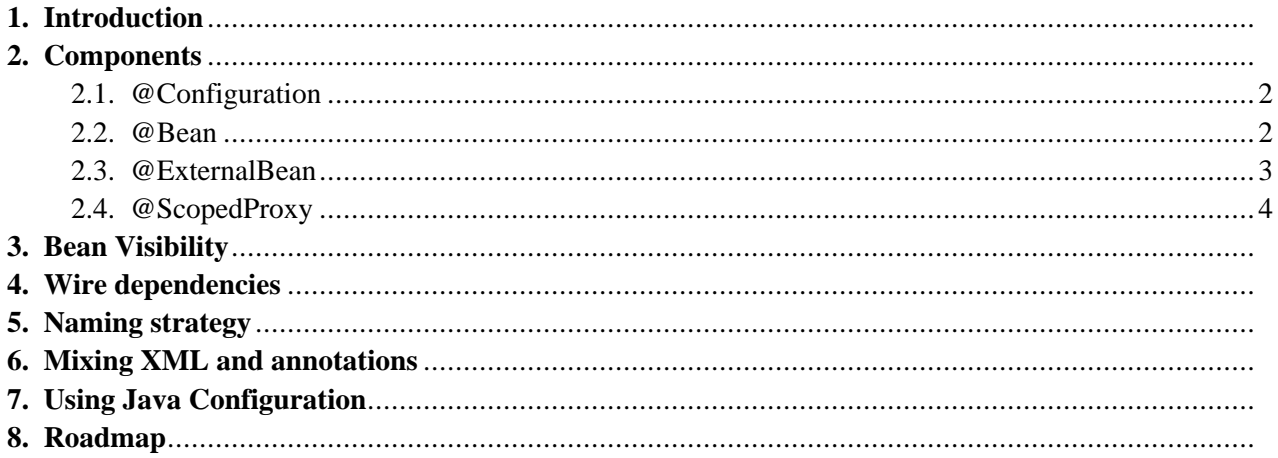

## **Chapter 1. Introduction**

As mentioned in the [IoC chapter](http://static.springframework.org/spring/docs/2.0.x/reference/beans.html) [http://static.springframework.org/spring/docs/2.0.x/reference/beans.html], at the core of Spring IoC is the *bean* concept which defines the way in which an object is instantiated, assembled and managed by the Spring container. XML is the most popular way of describing beans configuration, though Spring itself can read from virtually any type of metadata that can be translated into Java code. [Annotations](http://java.sun.com/j2se/1.5.0/docs/guide/language/annotations.html) [http://java.sun.com/j2se/1.5.0/docs/guide/language/annotations.html], available in JDK 5+, constitute such a type as they allow source code components to provide additional metadata which can affect the runtime semantics, making them a great configuration candidate.

### **Chapter 2. Components**

Java Configuration uses annotations to leverage Java constructs allowing beans to be created and configured by the developer without leaving the Java world. In short, the developer will instantiate and configure the beans through Java code and then instruct the container to use them. Before moving forward, please note that the Spring semantics remain the same no matter how the configuration takes place: Java or XML.

<span id="page-3-0"></span>Let's look at the most important annotations on which JavaConfig relies:

### **2.1. @Configuration**

The @Configuration annotation indicates configuration classes:

```
@Configuration
public class WebConfiguration {
   // bean definitions follow
}
```
@Configuration is a class (type) level annotation and indicates the defaults for the bean definitions definied by the configuration:

```
@Configuration(defaultAutowire = Autowire.BY_TYPE, defaultLazy = Lazy.FALSE)
public class DataSourceConfiguration
     extends ConfigurationSupport {
```
<span id="page-3-1"></span>It can be considered the equivalent of  $\langle$ beans $\rangle$  tag. It is advisable that classes with @Configuration annotation extend the ConfigurationSupport as it offers several utility methods.

### **2.2. @Bean**

}

As the name implies,  $\omega$ Bean indicates a bean definition (the  $\alpha$  tag). Let's start with a simple example:

```
@Bean (scope = DefaultScopes.SESSION)
public ExampleBean exampleBean() {
  return new ExampleBean();
}
```
The code above instructed the Spring container to create a bean using the method name (as bean name) and return value (for the actual bean instance). The bean has [session](http://static.springframework.org/spring/docs/2.0.x/reference/beans.html#beans-factory-scopes-session)

[http://static.springframework.org/spring/docs/2.0.x/reference/beans.html#beans-factory-scopes-session] scope, which means the exampleBean() method will be called to create a new bean instance per HTTP session.

Since pure Java is used, there is no need to use:

- [factory-method](http://static.springframework.org/spring/docs/2.0.x/reference/beans.html#beans-factory-class-static-factory-method)

[http://static.springframework.org/spring/docs/2.0.x/reference/beans.html#beans-factory-class-static-factory-method] when dealing with static methods:

```
@Bean
public ExampleBean exampleBean() {
 return ExampleFactory.createBean();
}
```
#### or

#### - [FactoryBean](http://static.springframework.org/spring/docs/2.0.x/reference/beans.html#beans-factory-extension-factorybean)

[http://static.springframework.org/spring/docs/2.0.x/reference/beans.html#beans-factory-extension-factorybean]/MethodInv [http://static.springframework.org/spring/docs/2.0.x/api/index.html] for complex object creation:

```
@Bean(aliases = { "anniversaries" })
public List<Date> birthdays() {
  List<Date> dates = new ArrayList<Date>();
  Calendar calendar = Calendar.getInstance();
  calendar.set(1977, 05, 28);
  dates.add(calendar.getTime());
  dates.add(computeMotherInLawBirthday());
  return dates;
}
```
@Bean is a method level annotation and indicates the Java code used for creating and configuring a bean instance. The annotation supports most of the options offered by an XML bean definition such as [autowiring](http://static.springframework.org/spring/docs/2.0.x/reference/beans.html#beans-factory-autowire) [http://static.springframework.org/spring/docs/2.0.x/reference/beans.html#beans-factory-autowire], [lazy-init](http://static.springframework.org/spring/docs/2.0.x/reference/beans.html#beans-factory-lazy-init) [http://static.springframework.org/spring/docs/2.0.x/reference/beans.html#beans-factory-lazy-init], [dependency-check](http://static.springframework.org/spring/docs/2.0.x/reference/beans.html#beans-factory-dependencies)

[http://static.springframework.org/spring/docs/2.0.x/reference/beans.html#beans-factory-dependencies], [depends-on](http://static.springframework.org/spring/docs/2.0.x/reference/beans.html#beans-factory-dependson)

[http://static.springframework.org/spring/docs/2.0.x/reference/beans.html#beans-factory-dependson] and [scoping](http://static.springframework.org/spring/docs/2.0.x/reference/beans.html#beans-factory-scopes) [http://static.springframework.org/spring/docs/2.0.x/reference/beans.html#beans-factory-scopes]. Also, the [lifecycle](http://static.springframework.org/spring/docs/2.0.x/reference/beans.html#beans-factory-nature) [http://static.springframework.org/spring/docs/2.0.x/reference/beans.html#beans-factory-nature] methods and \*Aware interfaces are fully supported:

```
public class AwareBean implements BeanFactoryAware {
 private BeanFactory factory;
  // BeanFactoryAware setter
 public void setBeanFactory(BeanFactory beanFactory) throws BeansException {
  this.factory = beanFactory;
  }
 public void close(){
   // do clean-up
  }
}
```

```
@Bean(destroyMethodName = "close", lazy = Lazy.TRUE)
public AwareBean createBeanFactoryAwareBean() {
   return new AwareBean();
}
```
<span id="page-4-0"></span>Besides destroyMethodName, @Bean annotation supports also initMethodName though its usage is discourage as one already has control over the object creation and thus can call the initializing method if needed.

### **2.3. @ExternalBean**

@ExternalBean is a simple markup annotation used for injecting 'external' beans, defined in a parent application context. Let's look at example:

```
@Configuration
public abstract class ExternalBeanConfiguration {
 @Bean
```

```
public TestBean james() {
   TestBean james = new TestBean();
    // inject dependency from ann()
   james.setSpouse(ann());
   return james;
  }
 // Will be taken from the parent context
 @ExternalBean
 public abstract TestBean ann();
}
```
When JavaConfig encounter *e***ExternalBean**, it will override the owning method so that anytime the method is being called, the parent application context will be looked for the bean under the method name (please see the naming chapter for more details). This way, your configuration remains pure Java and refactoring friendly.

Note that @ExternalBean works on normal method also; the example above uses the abstract method to avoid writing dummy code that doesn't execute:

```
@Configuration
public class ExternalBeanOnNormalMethod {
 @ExternalBean
 public TestBean ann(){
     System.out.println("this code will not execute as the method " +
          "will be overriden with a bean look up at runtime");
  }
}
```
#### <span id="page-5-0"></span>**2.4. @ScopedProxy**

Spring offers a convenient way of working with scoped dependencies through [scoped proxies](http://static.springframework.org/spring/docs/2.0.x/reference/beans.html#beans-factory-scopes-other-injection) [http://static.springframework.org/spring/docs/2.0.x/reference/beans.html#beans-factory-scopes-other-injection](please see the link for an in-depth discussion on the matter). The easiest way to create such a proxy, when using the XML configuration, is the <aop:scoped-proxy/> element. JavaConfig offers as alternative the @ScopedProxy annotation which provides the same semantic and configuration options.

The reference documentation XML scoped proxy example, looks like this under JavaConfig:

```
// a HTTP Session-scoped bean exposed as a proxy
@Bean(scope = DefaultScopes.SESSION)
@ScopedProxy
public UserPreferences userPreferences() {
   return new UserPreferences();
}
@Bean
public Service userService() {
  UserService service = new SimpleUserService();
   // a reference to the proxied 'userPreferences' bean
   service.seUserPreferences(userPreferences());
   return service;
}
```
### **Chapter 3. Bean Visibility**

A nice JavaConfig feature is bean visibility. JavaConfig uses a method visibilty modifiers to determine if the bean resulted from that method can be accessed through by owning application context / bean factory or not.

Consider the following configuration:

```
@Configuration
public abstract class VisibilityConfiguration {
  @Bean
  public Bean publicBean() {
    Bean bean = new Bean();
    bean.setDependency(hiddenBean());
    return bean;
  }
  @Bean
  protected HiddenBean hiddenBean() {
    return new Bean("protected bean");
  }
  @Bean
  private HiddenBean secretBean() {
    Bean bean = new Bean("private bean");
     // hidden beans can access beans defined in the 'owning' context
    bean.setDependency(outsideBean());
  }
  @ExternalBean
  public abstract Bean outsideBean()
}
```
used along side the following XML configuration (for more information on mixing configuration strategies see [this](#page--1-0) chapter) :

```
<beans>
<!-- the configuration above -->
<bean class="my.java.config.VisibilityConfiguration"/>
<!-- Java Configuration post processor -->
<bean class="org.springframework.config.java.process.ConfigurationPostProcessor"/>
<bean id="mainBean" class="my.company.Bean">
   <!-- this will work -->
   <property name="dependency" ref="publicBean"/>
   <!-- this will *not* work -->
   <property name="anotherDependency" ref="hiddenBean"/>
</bean>
</beans>
```
One JavaConfig will encounter the configuration above, it will create 3 beans : publicBean, hiddenBean and secretBean. All of them can see each other however, beans created in the 'owning' application context (the application context that bootstraps JavaConfig) will see only publicBean. Both hiddenBean and secretBean can be accessed only by beans created inside VisibilityConfiguration.

Any @Bean annotated method, which is not public (i.e. with protected, private and default visibility), will create a 'hidden' bean.

In the example above, mainBean has been configured with both publicBean and hiddenBean. However, since the latter is (as the name imply) hidden, at runtime Spring will throw:

```
org.springframework.beans.factory.NoSuchBeanDefinitionException: No bean named 'hiddenBean' is defined
 ...
```
To provide the visibility functionality, JavaConfig takes advantage of the application context [hierarchy](http://static.springframework.org/spring/docs/2.0.x/reference/beans.html) [http://static.springframework.org/spring/docs/2.0.x/reference/beans.html] provided by the Spring container, placing all hidden beans for a particular configuration class, inside a child application context Thus, the hidden beans can access beans defined in the parent (or owning) context but not the other way around.

### **Chapter 4. Wire dependencies**

To assemble a bean, one simply has to use the constructs provided by Java:

```
@Bean(scope = DefaultScopes.SINGLETON)
public Person rod() {
 return new Person("Rod Johnson");
}
@Bean(scope = DefaultScopes.PROTOTYPE)
public Book book() {
 Book book = new Book("Expert One-on-One J2EE Design and Development");
 book.setAuthor(rod()); // rod() method is actually a bean reference !
  return book;
}
```
In the example above, the book author is using the return value of *rod* method. However, since both *book* and *rod* methods are marked with **@Bean**, the resulting beans, managed by Spring, will respect the container semantics: *rod* bean will be a singleton while *book* bean a prototype. When creating the configuration, Spring is aware of the annotation context and will replaces the rod() method invocation with a reference to the bean named 'rod'.

The container will return a new Book instance (prototype) each time *book* bean is request but will return the same instance (a singleton) for *rod* bean.

The code above is equivalent to:

```
<bean id="rod" class="Person" scope="singleton">
  <constructor-arg>Rod Johnson</constructor-arg>
</bean>
<bean id="book" class="Book" scope="prototype">
  <constructor-arg>Expert One-on-One J2EE Design and Development</constructor-arg>
   <property name="author" ref="rod"/>
</bean>
```
Note that while the examples above used two common scopes types, any type of scoping can be specified:

```
@Bean (scope = "customer")
public Bag shopingBag() {
 return new Basket();
}
@Bean (scope = "shift")
public Manager shopManager() {
  ...
}
```
### **Chapter 5. Naming strategy**

In all the examples so far, the bean resulting from the method invocation, carried the method name:

```
@Configuration
public class ColoursConfiguration {
  // create a bean with name 'blue'
  @Bean
  public Color blue() {
    ...
  }
  ...
}
```

```
// dependency lookup for the blue colour
applicationContext.getBean("blue");
```
In some cases, this naming scheme is not suitable as methods with the same name, from different classes will override each other definitions. To customize the behavior, one can implement BeanNamingStrategy interface to provide its own naming generation strategy.

However, before writing your own code, take a look at the options provided by the default implementation: MethodNameStrategy.

```
<!-- Java Configuration post processor -->
<bean class="org.springframework.config.java.process.ConfigurationPostProcessor">
   <property name="namingStrategy">
     <bean class="org.springframework.config.java.naming.MethodNameStrategy">
        <property name="prefix" value="CLASS"/>
     </bean>
  </property>
</bean>
```
With this configuration, the bean creation method enclosing class will be appended to the name:

// dependency lookup for the blue colour using the new naming scheme applicationContext.getBean("ColoursConfiguration.blue");

### **Chapter 6. Mixing XML and annotations**

Java and XML configuration are not exclusive - both can be used inside the same Spring application. In order to retrieve a bean from an XML file, one has to use the Spring container. As mentioned, one can achieve this with [@ExternalBean](#page-4-0) annotation (the recommended way). For cases where this is not suitable or desired, the underlying beanFactory used for the @Configuration class can be access. Out of the box, this can be achieved by extending configuration classes from ConfigurationSupport or by implementing the BeanFactoryAware interface.

Consider the following XML configuration:

```
<bean id="myBean" class="MyBean"/>
```
In order to refer to myBean bean when using Java, one can use the following snippets:

```
@Configuration
public class MyConfig extends ConfigurationSupport {
  @Bean
  public ExampleBean anotherBean() {
    ExampleBean bean = new ExampleBean("anotherBean");
    bean.setDep(getBean("myBean")); // use utility method to get a hold of 'myBean'
    return bean;
  }
}
```

```
@Configuration
public class MyOtherConfig implements BeanFactoryAware {
 private BeanFactory beanFactory;
  public void setBeanFactory(BeanFactory beanFactory) {
     // get access to the owning bean factory
     this.beanFactory = beanFactory;
  }
  @Bean
  public ExampleBean yetAnotherBean() {
    ExampleBean bean = new ExampleBean("yetAnotherBean");
    bean.setDep(beanFactory.getBean("myBean")); // use dependency lookup
     return bean;
  }
}
```
Again, please consider twice before using ConfigurationSupport and/or BeanFactoryAware as @ExternalBean offers the same capability in a refactoring friendly manner.

JavaConfig distribution contains a converted Petclinic sample that replaces some XML configuration parts, with Java and [Groovy](http://groovy.codehaus.org/) [http://groovy.codehaus.org/] - please see the samples folder for more info.

### **Chapter 7. Using Java Configuration**

To use annotations for configuring your application, one can use:

• AnnotationApplicationContext

which accepts a Ant-style pattern of class names which will scanned for annotations:

```
ApplicationContext oneConfig =
      new AnnotationApplicationContext(SimpleConfiguration.class.getName());
ApplicationContext aBunchOfConfigs =
      new AnnotationApplicationContext("**/configuration/*Configuration.class");
```
This specialized application context will automatically read and add as beans the classpath classes matching the given pattern. The downside of this approach is that no parameterization of the configuration instances can be made.

Configuration post processor

```
<beans>
<!-- Spring configuration -->
<bean class="org.springframework.samples.petclinic.JdbcConfiguration"/>
<!-- Java Configuration post processor -->
<bean class="org.springframework.config.java.process.ConfigurationPostProcessor"/>
</beans>
```
This second approach allows more configuration options ,as it gives control not just over the configuration processing (through ConfigurationPostProcessor) but also over the configuration instance itself.

By defining the configuration as a bean, the Spring container can be used for configuring the configuration (set properties or use a certain constructor):

```
<beans>
<!-- a possible configurable configuration -->
<bean class="org.my.company.config.AppConfiguration">
   <property name="env" value="TESTING"/>
   <property name="monitoring" value="true"/>
   <property name="certificates" value="classpath:/META-INF/config/MyCompany.certs"/>
</bean>
<!-- Java Configuration post processor -->
<bean class="org.springframework.config.java.process.ConfigurationPostProcessor"/>
</beans>
```
## **Chapter 8. Roadmap**

The project is relatively young and can be considered in beta (hence, the milestone release). Future development will be focused on automatic configuration discovery and simplifications.

Feedback, bugs and suggestions are welcomed at [Spring forum](http://forum.springframework.org) [http://forum.springframework.org] and [Spring](http://opensource.atlassian.com/projects/spring/) [issue tracking](http://opensource.atlassian.com/projects/spring/) [http://opensource.atlassian.com/projects/spring/].